Министерство науки и высшего образования Российской Федерации НАЦИОНАЛЬНЫЙ ИССЛЕДОВАТЕЛЬСКИЙ ТОМСКИЙ ГОСУДАРСТВЕННЫЙ УНИВЕРСИТЕТ (НИ ТГУ)

ИНСТИТУТ прикладной математики и компьютерных наук

УТВЕРЖДАЮ: **Пиректор** В. Замятин  $20$   $20$   $1$ 

Рабочая программа дисциплины

#### Представление знаний и визуализация данных

по направлению подготовки

02.04.02 Фундаментальная информатика и информационные технологии

Направленность (профиль) подготовки: Иммерсивные технологии, техническое зрение и видеоаналитика

> Форма обучения Очная

Квалификация Магистр

Год приема 2022

Код дисциплины в учебном плане: Б1.В.ДВ.02.05.01

СОГЛАСОВАНО: Руковеййтель ОП А.В. Замятин Преленатель УМК С.П. Сущенко

Томск — 2022

## 1. Цель и планируемые результаты освоения дисциплины

Целью освоения дисциплины является формирование следующих компетенций:

— ПК-4 — способность управлять получением, хранением, передачей, обработкой больших данных;

— ОПК-4 — способность оптимальным образом комбинировать существующие информационно-коммуникационные технологии для решения задач в области профессиональной деятельности с учетом требований информационной безопасности;

Результатами освоения дисциплины являются следующие индикаторы достижения компетенций:

ИПК-4.2. Использует методы и инструменты получения, хранения, передачи, обработки больших данных.

ИПК-4.1. Осуществляет мониторинг и оценку производительности обработки больших данных.

ИОПК-4.1. Анализирует задачи профессиональной деятельности средствами информационных технологий.

### 2. Задачи освоения дисциплины

— сформировать навыки решения прикладных профессиональных задач с использованием методов и средств визуализации данных и знаний;

— научить анализировать задачи профессиональной деятельности средствами информационных технологий;

— научить интерпретировать результаты визуализации и грамотно их описывать;

— сформировать навыки использования библиотек современных скриптовых языков (Python, R) для визуализации данных и знаний.

# 3. Место дисциплины в структуре образовательной программы

Дисциплина относится к части образовательной программы, формируемой участниками образовательных отношений, входит в модуль по выбору «Введение в интеллектуальный анализ болыших данных».

# 4. Семестр(ы) освоения и форма(ы) промежуточной аттестации по дисциплине

Второй семестр, зачет

### 5. Входные требования для освоения дисциплины

Для успешного освоения дисциплины требуются результаты обучения по следующим дисциплинам: «Введение в интеллектуальный анализ данных».

### 6. Язык реализации

Русский

# 7. Объем дисциплины

Общая трудоемкость дисциплины составляет 3 3.€., 108 часов, из которых: -лекции: 16 ч.

-лабораторные: 16 ч.

Объем самостоятельной работы студента определен учебным планом.

## 8. Содержание дисциплины, структурированное по темам

Тема 1. Визуализация многомерных данных. Задачи визуализации. Способы визуализации

Цель визуализации, задачи визуализации многомерных данных, классификация по визуализируемым объектам. Выбор правильного типа визуализации. Первичный анализ данных с использованием методов визуализации. Библиотеки Python (или R) для решений задач визуализации. Сравнение полученных визуальных образов.

Тема 2. Руфоп-библиотеки для визуализации данных в Data Science

Возможности библиотек Matplotlib, Seaborn, Missingno, Altair, Plotly, Bokeh, Pygal, Networkx. — Примеры — использования — перечисленных — библиотек. — Визуализация многомерных данных с использованием диаграмм Эндрюса.

Тема 3. Визуализация данных средствами дашбордов.

Что из себя представляет дашборд, его свойства, отличие от отчета. Модули дашборда. Виды дашбордов. Основные инструменты: Google Sheets, Яндекс.Метрика, Google Analytics, Google Data Studio, Qlik, Power Bi, Owox Bi.

Тема 4. Методы визуализации для решения прикладных задач.

Методы визуализации для задач классификации, кластеризации. Визуализация решения задачи временных рядов, демонстрация примеров.

## 9. Текущий контроль по дисциплине

Текущий контроль по дисциплине проводится путем контроля посещаемости, выполнения лабораторных работ, выполнения индивидуального проекта, и фиксируется B форме контрольной точки не менее одного раза в семестр.

### 10. Порядок проведения и критерии оценивания промежуточной аттестации

Освоение дисциплины проходит в классической реализации по схеме «Лекция лабораторные занятия». На лекции, кроме изложения теоретического материала, преподаватель использует активные формы обучения — взаимодействие с аудиторий: вопрос-ответ, учебная дискуссия, работа в группах, проблемное обучение.

НПромежуточная аттестация реализуется в форме зачета. Оценка за зачет выставляется на основе представления и защиты индивидуального проекта. Студент выполняет презентацию, а также демонстрирует программный код. Вопросы по результатам могут задавать все студенты группы, He только преподаватель. Защита индивидуального проекта проверяет достижение закрепленных за дисциплиной компетенций по следующим индикаторам: ИОПК-4.1, ИПК-4.1 и ИПК-4.2.

# 11. Учебно-методическое обеспечение

а) Электронный учебный курс IO дисциплине в электронном университете «Moodle» - https://moodle.tsu.ru/course/view.php?id=5464

6) Оценочные материалы текущего контроля и промежуточной аттестации по дисциплине (Приложение 1).

в) План семинарских / практических занятий по дисциплине.

He предусмотрены

т) Методические указания по проведению лабораторных работ.

Выполнение лабораторной работы предусмотрено по каждой изучаемой теме дисциплины. Методические пособия размещены в локальной сети ИПМКН в каталоге X:\Workspace\Maructparypa\ Представление знаний и визуализация данных.

д) Методические указания по организации самостоятельной работы студентов.

Для укрепления изученного материала предусмотрено выполнение индивидуального проекта в рамках часов самостоятельной работы. Проект может быть выполнен как индивидуально, так и B мини-группе (2-3 чел.), при условии, что объем работы также будет увеличен. В конце семестра по каждому проекту представляется мини-презентация о результатах работы.

# 12. Перечень учебной литературы и ресурсов сети Интернет

Учебная и учебно-методическая литература, учебно-методические и другие материалы, необходимые для изучения дисциплины:

— Эрик Мэтиз. Изучаем Python: программирование игр, визуализация данных, вебприложения. — СПб.: Питер, 2021. — 587 с.

— Маккинни, У. Python и анализ данных. — М.: ДМК Пресс, 2020. — 540 c.

— Мастицкий, С.Э., Шитиков B.K. Статистический анализ и визуализация данных с помощью R. — ДМК Пресс, 2015. — 496 c.

— Мастицкий, С.Э.Визуализация данных с помощью ggplot2. — М.: ДМК Пресс, 2017. — 222 с.

Ресурсы сети Интернет, необходимые для изучения дисциплины:

Таблица 10

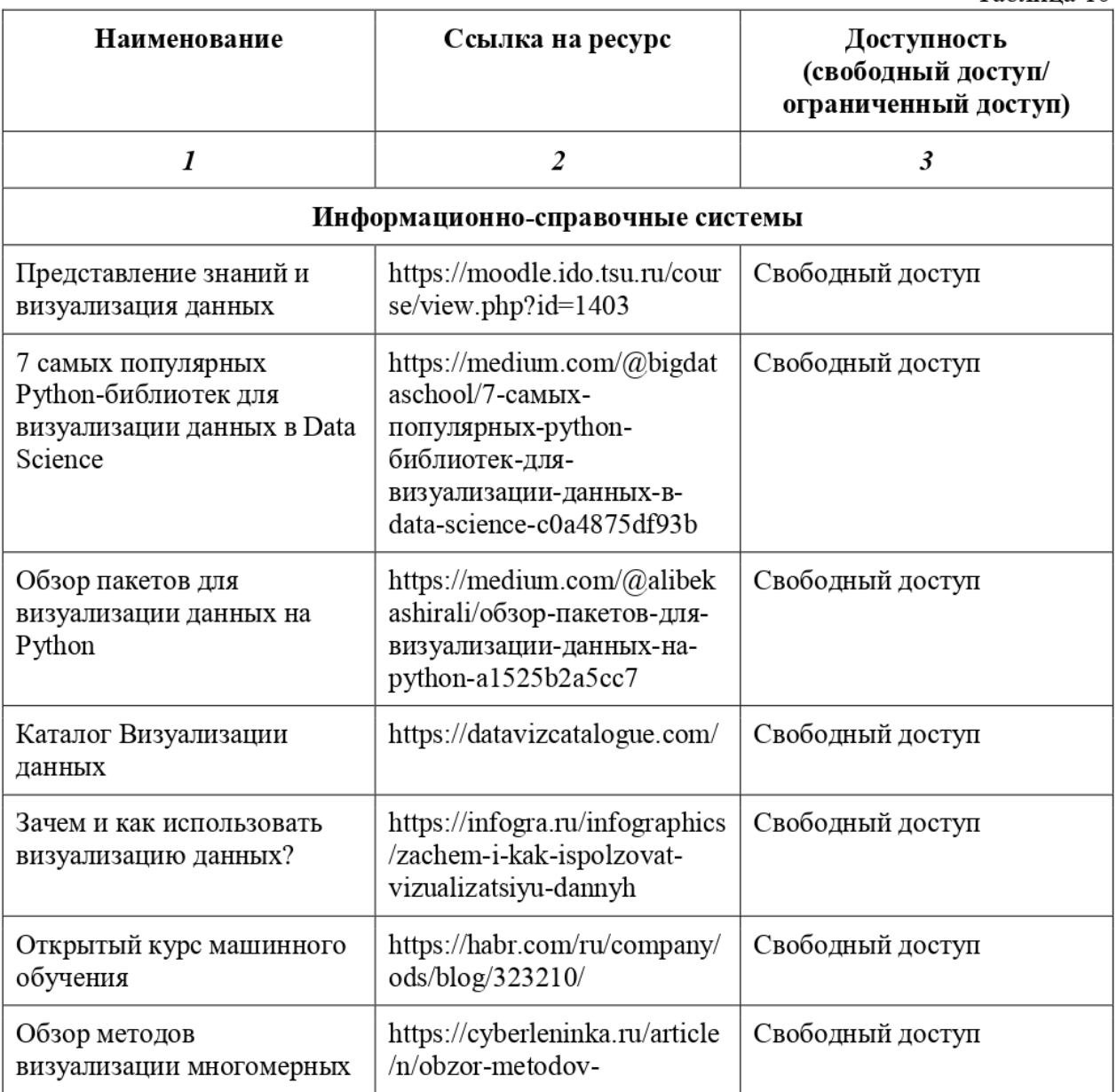

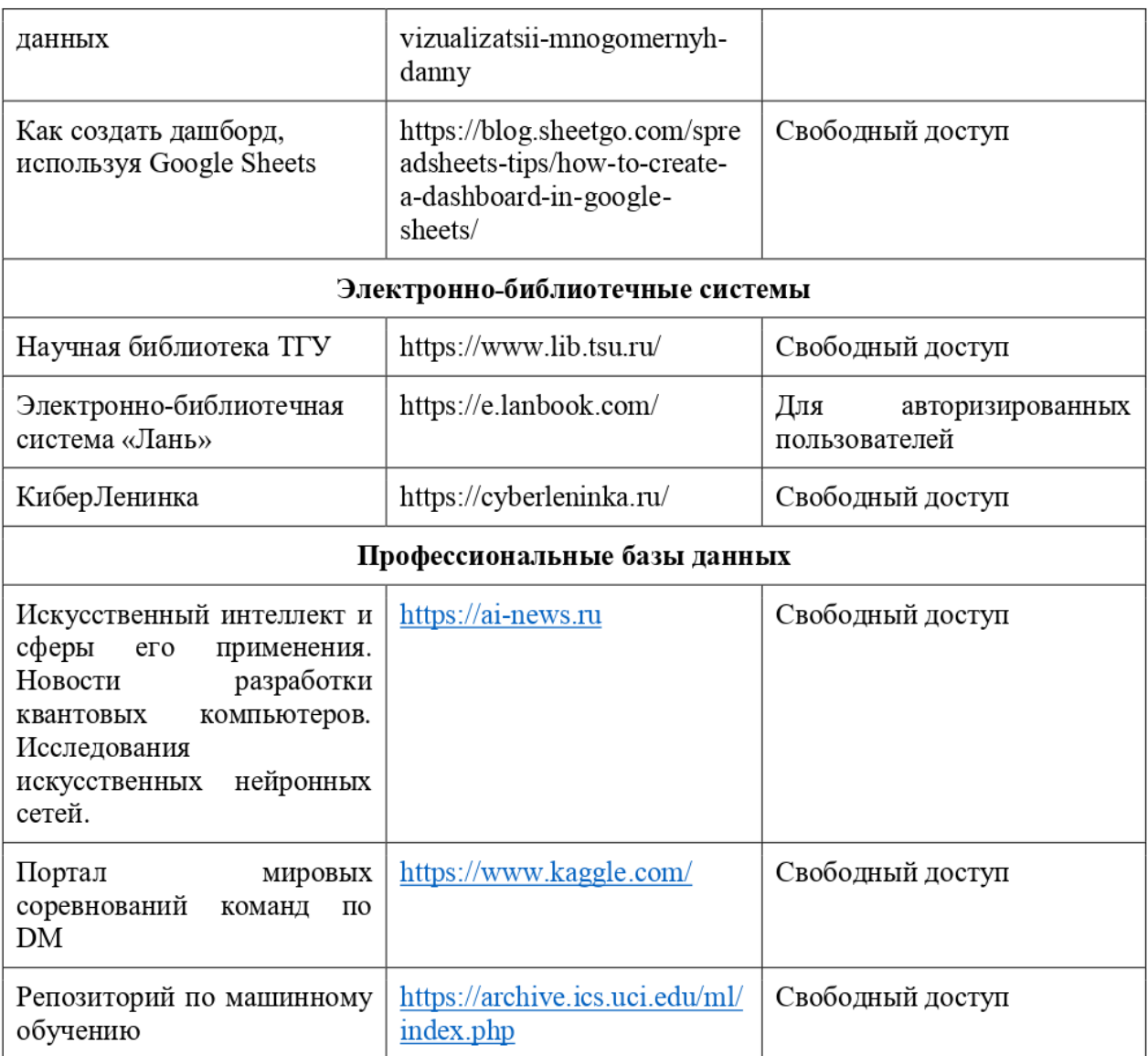

# 13. Перечень информационных технологий

а) лицензионное и свободно распространяемое программное обеспечение:

- Microsoft Office Standart 2013 Russian: пакет программ. Включает приложения: MS Office Word, MS Office Excel, MS Office PowerPoint, MS Office On-eNote, MS Office Publisher, MS Outlook, MS Office Web Apps (Word Excel MS PowerPoint Outlook);

- публично доступные облачные технологии (Google Docs, Яндекс диск и т.п.).

- средства программирования на Python3 и R:

- Python3
- · RStudio.

б) информационные справочные системы:

- Электронный каталог библиотеки Научной **TFY** http://chamo.lib.tsu.ru/search/query?locale=ru&theme=system - Электронная библиотека (репозиторий) TΓУ

http://vital.lib.tsu.ru/vital/access/manager/Index

- ЭБС Лань - http://e.lanbook.com/

- ЭБС Консультант студента - http://www.studentlibrary.ru/

- Образовательная платформа Юрайт - https://urait.ru/

— ЭБС ZNANIUM .com — https://znanium.com/

— ЭБС IPRbooks — http://www.iprbookshop.ru/

## 14. Материально-техническое обеспечение

Аудитории для проведения занятий лекционного типа.

Аудитории для проведения лабораторных занятий, индивидуальных и групповых консультаций, текущего контроля и промежуточной аттестации.

Помещения для самостоятельной работы, оснащенные компьютерной техникой и доступом к сети Интернет, в электронную информационно-образовательную среду и K информационным справочным системам.

Для материально-технического обеспечения дисциплины требуется наличие компьютерной техники с установленным соответствующим программным обеспечением и другого оборудования, поддерживающего проведение презентаций и выходом в сеть Интернет.

# 15. Информация о разработчиках

Марухина Ольга Владимировна, канд. техн. HayK, доцент, доцент кафедры теоретических основ информатики ТГУ